The Standard Template Library

# **Standard Library II<br>the Template Library**

# Introduction to STL

- STL = The **S**tandard **T**emplate **L**ibrary
	- A collection of template classes and functions for general use
	- Started out as experimental project by Hewlett-Packard
	- Now integral part of ANSI C++ definition of 'Standard Library'
	- Excellent design!
- Core functionality Collection & Organization
	- Containers (such as lists)
	- Iterators (abstract methods to iterate of containers)
	- Algorithms (such as sorting container elements)
- Some other general-purpose classes
	- Classes string, complex, bits

# Overview of STL components

- Containers
	- Storage facility of objects

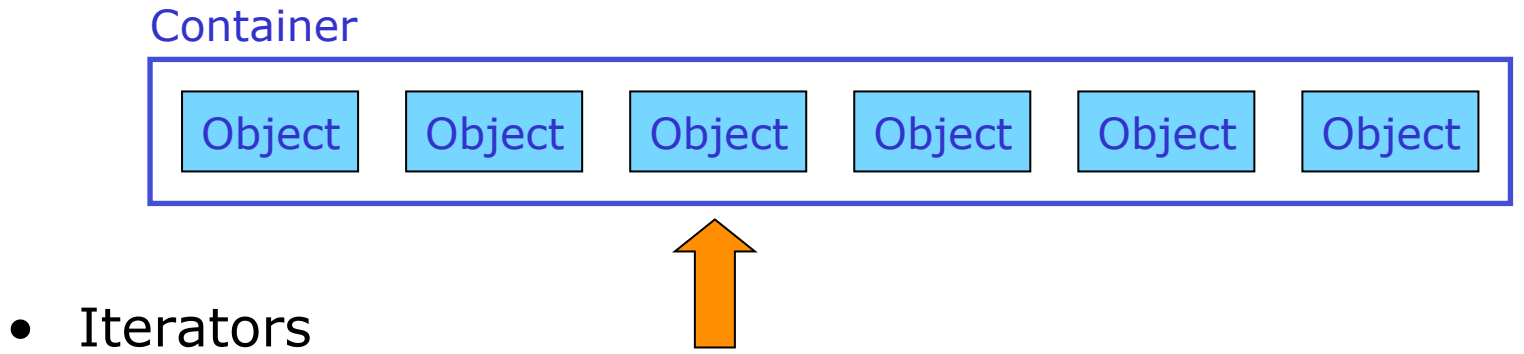

- Abstract access mechanism to collection contents
- "Pointer to container element" with functionality to move pointer
- Algorithms
	- Operations (modifications) of container organization of contents
	- Example: Sort contents, apply operation to each of elements

#### STL Advantages

- STL containers are generic
	- Templates let you use the same container class with any class or built-in type
- STL is efficient
	- The various containers provide different data structures.
	- No inheritance nor virtual functions are used (we'll cover this shortly).
	- You can choose the container that is most efficient for the type of operations you expect
- STL has a consistent interface
	- Many containers have the same interface, making the learning curve easier
- Algorithms are generic
	- Template functions allow the same algorithm to be applied to different containers.
- Iterators let you access elements consistently
	- Algorithms work with iterators
	- Iterators work like C++ pointers
- Many aspects can be customized easily © 2006 Wouter Verkerke, NIKHEF

Overview of STL containers classes

- Sequential containers (with a defined order)
	- vector
	- list
	- deque (**d**ouble-**e**nded **que**ue)

Fundamental container implementations with different performance tradeoffs

- stack
- queue
- priority\_queue

Adapters of fundamental containers that provide a modified functionality

- Associative containers (no defined order, access by key)
	- set
	- multiset
	- map
	- Multimap
	- © 2006 Wouter Verkerke, NIKHEF – unordered\_set, unordered\_map (C++2011)

#### Common container facilities

- Common operations on fundamental containers
	- **insert –** Insert element at defined location
	- **erase –** Remove element at defined location
	- **push\_back –** Append element at end
	- **pop\_back –** Remove & return element at end
	- **push\_front –** Append element at front
	- **pop\_front –** Remove & return element at front
	- **at –** Return element at defined location (with range checking)
	- **operator[] –** Return element at defined location (no range checking)
	- Not all operations exist at all containers (e.g. push\_back is undefined on a set as there is no 'begin' or 'end' in an associative container)

#### Vector <vector>

• Vector is similar to an array

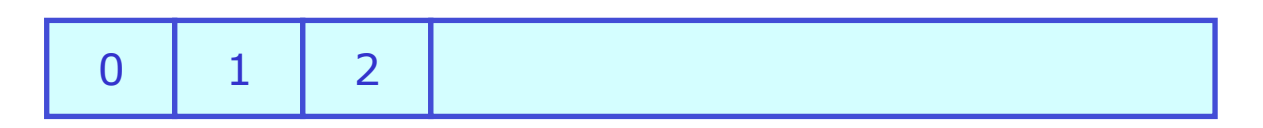

- Manages its own memory allocation
- Initial length at construction, but can be extended later
- Elements initialized with default constructor
- **Offers fast random access to elements**
- Example

```
#include <vector> 
vector<int> v(10) ;
v[0] = 80 :
v.push_back(70) ; // creates v[10] and sets it to 70 
vector<double> v2(5,3.14) ; // initialize 5 elements to 3.14
```
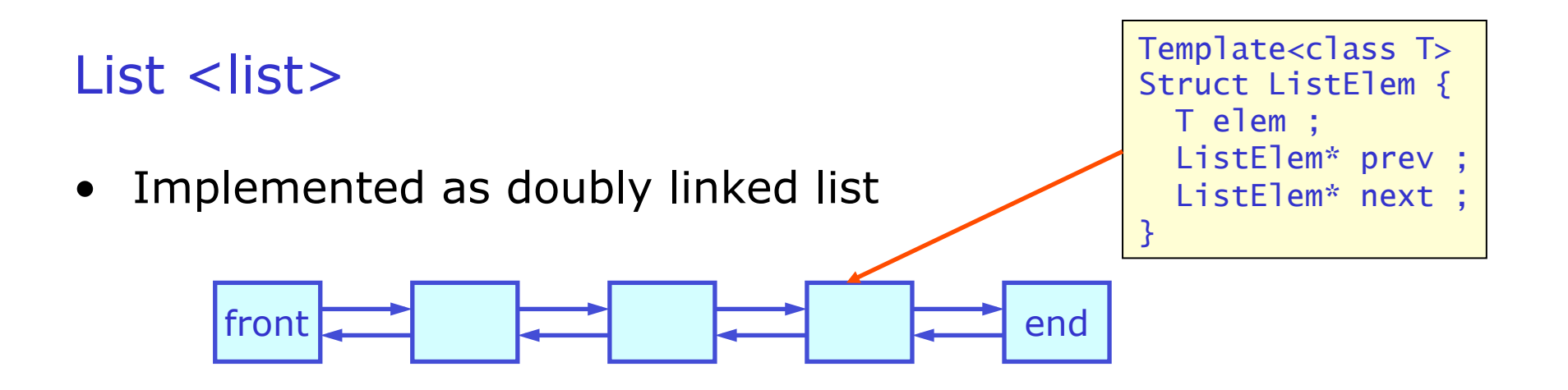

– Fast insert/remove of in the middle of the collection

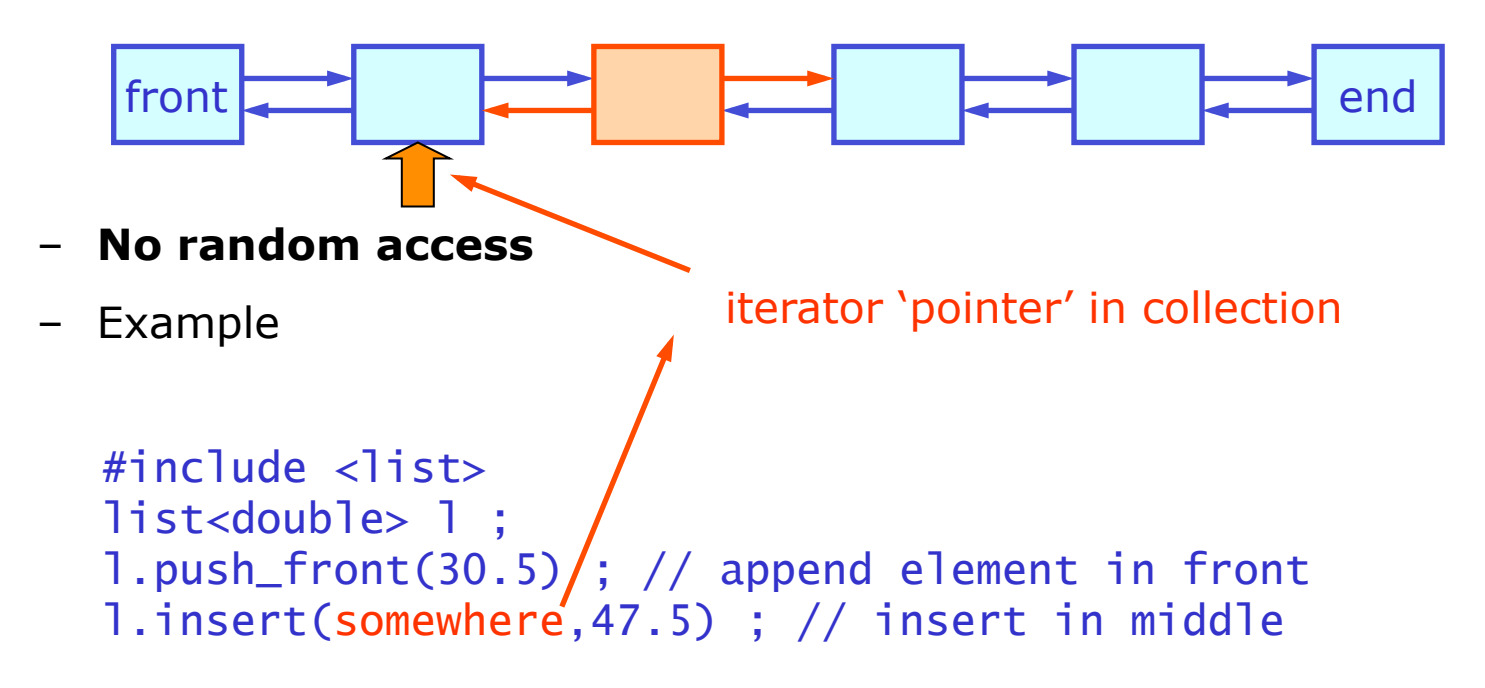

# Double ended queue <deque>

- Deque is sequence optimized for insertion at both ends
	- *Inserting at ends* is as efficient as list
	- *Random access* of elements efficient like vector

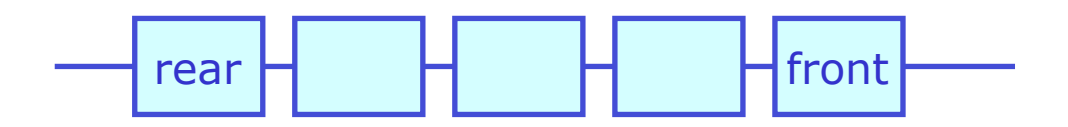

- Example of deque's in real life
	- String of beads
	- Deck of cards
	- Train

*"Deque, it rhymes with 'check' (B. Stroustrup)"* 

# Stack <stack>

- A stack is an adapter of deque
	- It provides a restricted view of a deque
	- Can only insert/remove elements at end ('top' in stack view')
	- No random access
- Example

```
void sender() { \qquad \qquad \qquad \qquad \qquad \qquad \qquad \qquad \qquad \qquad \qquad \qquad \qquad \qquad \qquad \qquad \qquad \qquad \qquad \qquad \qquad \qquad \qquad \qquad \qquad \qquad \qquad \qquad \qquad \qquad \qquad \qquad \qquad \qquad \qquad \qquad \qquad \qquad \qquad \qquad \qquad stack<string> s ; 
       s.push("Aap") ; 
       s.push("Noot") ; 
       s.push("Mies") ; 
       receiver(s) ; 
} 
void receiver(stack<string>& s) { 
       while(!s.empty()) cout << s.pop() << " " ; 
} 
// outputs "Mies Noot Aap"
```
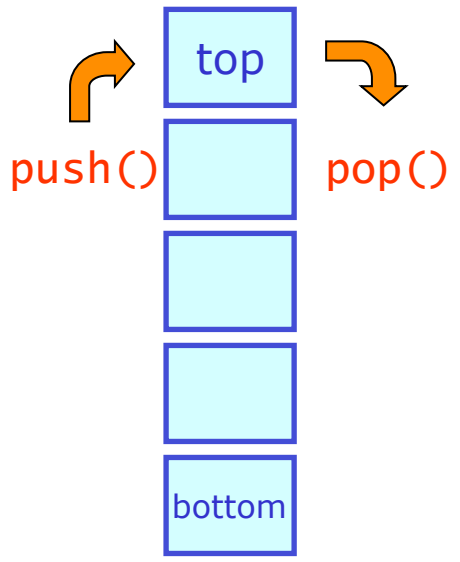

#### Queue <queue>

- A queue is another adapter of deque
	- It provides a different restricted view of a deque
	- Can only insert elements at back, remove elements from front
	- No random access

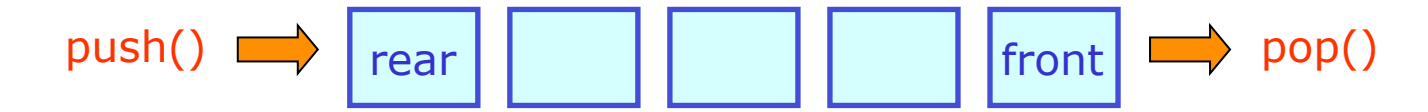

- Plenty of real-life applications
	- Ever need anything at city hall? Take a number!
	- Example implementation

```
// outputs "Aap Noot Mies" (reversed compared to stack)
void sender() { 
    queue<string> s ; 
    s.push("Aap") ; s.push("Noot") ; s.push("Mies") ; 
    receiver(s) ; 
} 
void receiver(queue<string>& s) { 
    while(!s.empty()) cout << s.pop() << " " ; 
}
```
# Priority\_queue <queue>

- Like queue with priority control
	- In priority queue pop() returns element with highest rank, rank determined with operator<()
	- Also a container adapter (by default of vector)

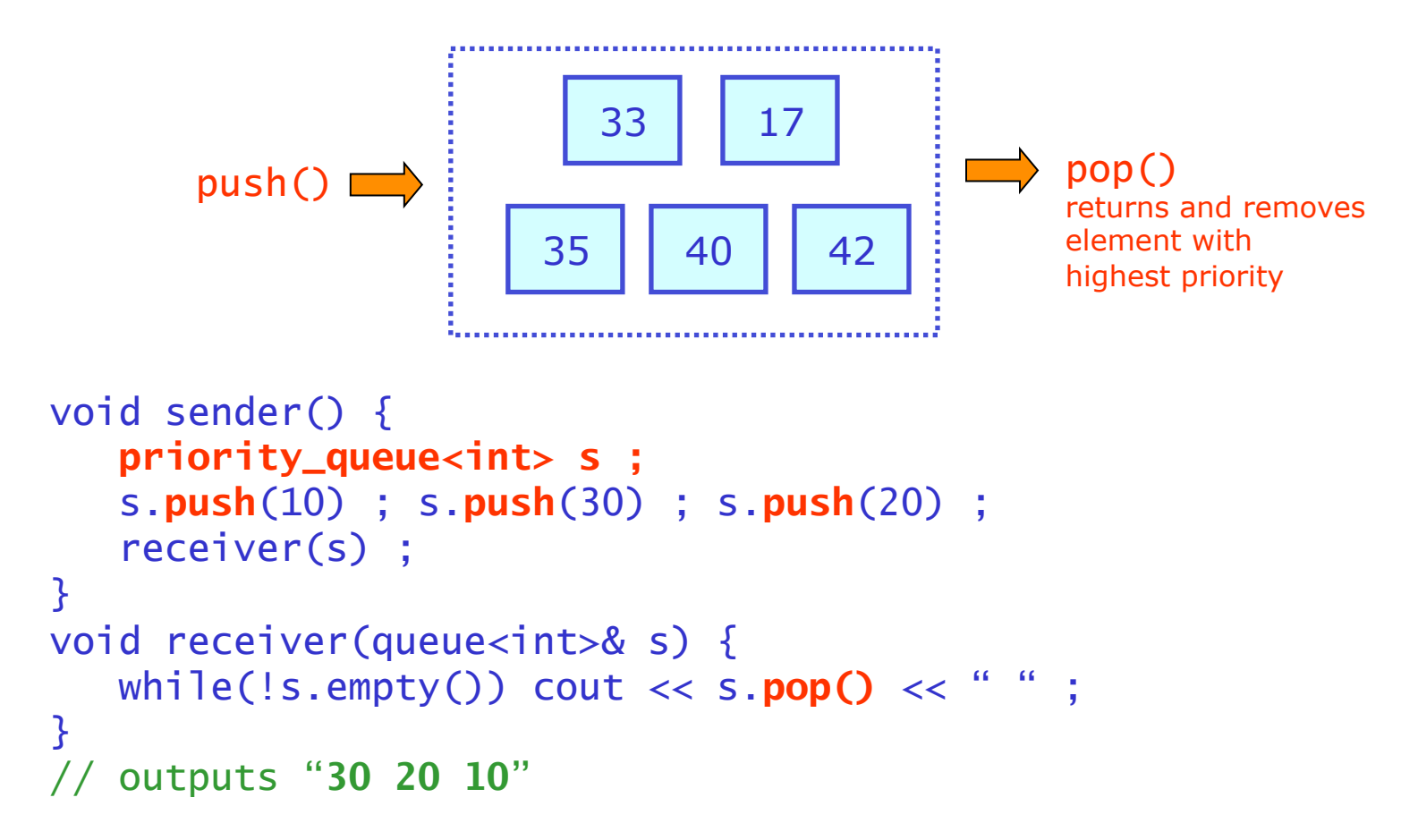

# Sequential container performance comparison

• Performance/capability comparison of sequential containers

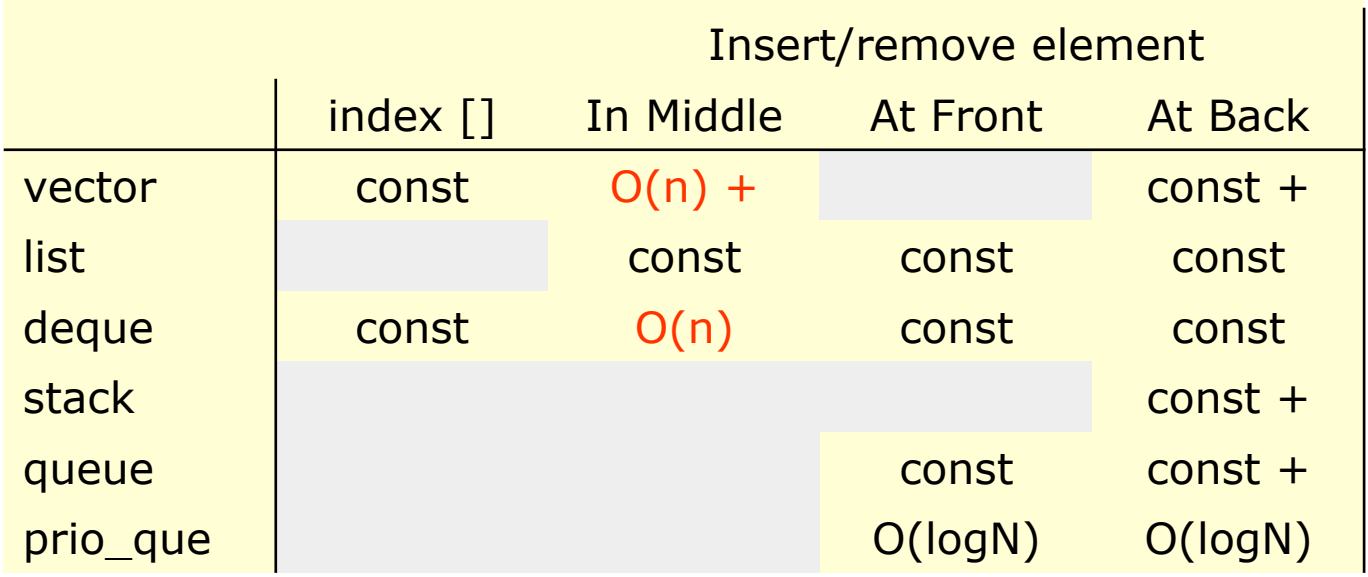

- const : *constant CPU cost*
- O(n) : *CPU cost proportional to Nelem*
- O(logN) : *CPU cost proportional to log(Nelem)*

## Sequential versus associative containers

- So far looked at several forms of *sequential* containers
	- Defining property: storage organization revolves around *ordering*: all elements are stored in a user defined order
	- Access to elements is always done by relative or absolute position in container
	- Example:

```
vector<int> v ;
v[3] = 4<sup>rd</sup> element of vector v
List<double> 1 :
double tmp = *(1.\text{begin})); // 1st element of list
```
- For many types of problems *access by key* is much more natural
	- Example: Phone book. You want to know the phone number (=value) for a name (e.g. 'B. Stroustrup' =  $key$ )
	- You don't care in which order collection is stored as you never retrieve the information by positional reference (i.e. you never ask: give me the 103102<sup>nd</sup> entry in the phone book)
	- Rather you want to access information with a 'key' associated with each value
- Solution: the **associative container**

#### Sequential versus associative containers

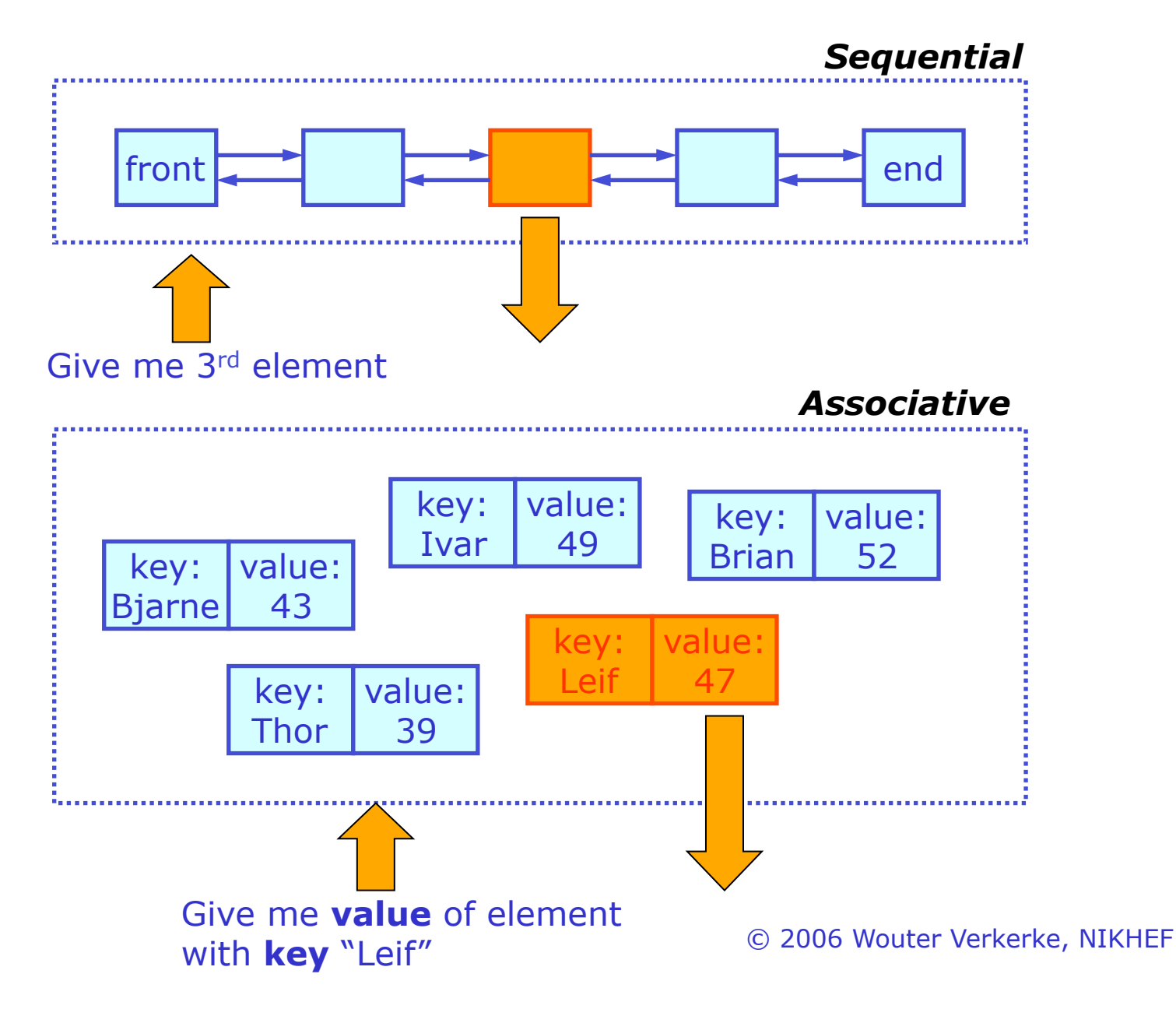

# Pair <utility>

• Utility for associative containers – stores a key-value pair

```
template<type T1, type T2> 
struct pair { 
    T1 first ; 
    T2 second ; 
    pair(const T1&, const T2&) ; 
} ;
```

```
template<type T1, type T2> 
pair<T1,T2> make_pair(T1,T2) ; // exists for convenience
```
– Main use of pair is as input or return value

```
© 2006 Wouter Verkerke, NIKHEF 
pair<int,float> calculation() { 
    return make_pair(42,3.14159) ; 
} 
int main() { 
   pair<int,float> result = calculation();
   cout \ll "result = " \lt pair.first
         << " " << pair.second << endl ; 
}
```
#### Map <map>

- Map is an associative container
	- It stores pairs of *const* keys and values
	- Elements stored in ranking by keys (using key::operator<())

#### – **Provides direct access by key**

– Multiple entries with same key prohibited

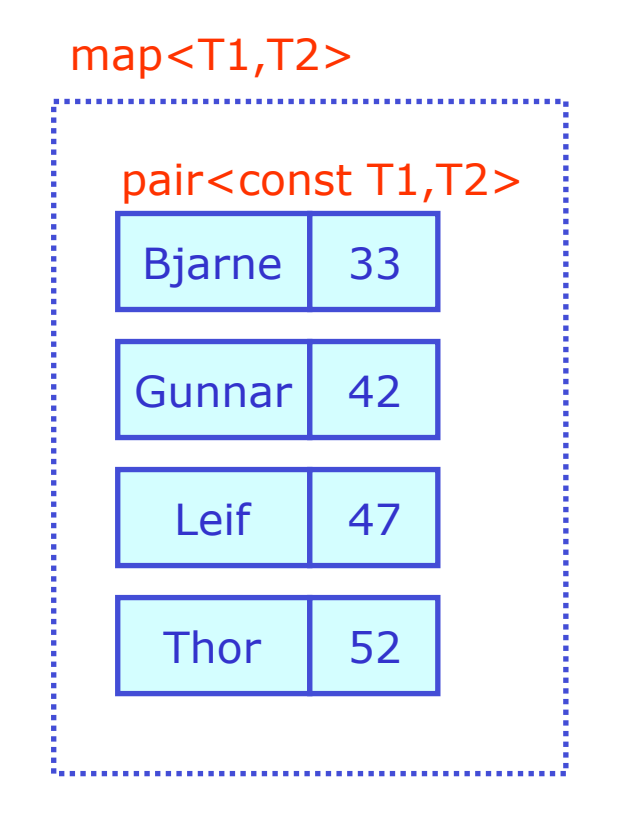

## $Map < map$

• Map example

```
map<string,int> shoeSize ; 
shoeSize.insert(pair<string,int>("Leif",47)) ;
showSize.insert(make_pair("Leif",47)) ;
shoeSize["Bjarne"] = 43 ;
shoeSize["Thor"] = 52 ; 
int theSize = shoeSize["Bjarne"] ; // theSize = 43
int another = shoeSize["Stroustrup"] ; // another = 0
```
– If element is not found, new entry is added using default constructors

#### Set <set>

- A set is a map without values
	- I.e. it is just a collection of keys
	- No random access through []
	- Storage in ranked by key (<)
	- No duplicates allowed

```
set<string> people ;
```

```
people.insert("Leif") ; 
people.insert("Bjarne") ; 
people.insert("Stroustrup") ;
```
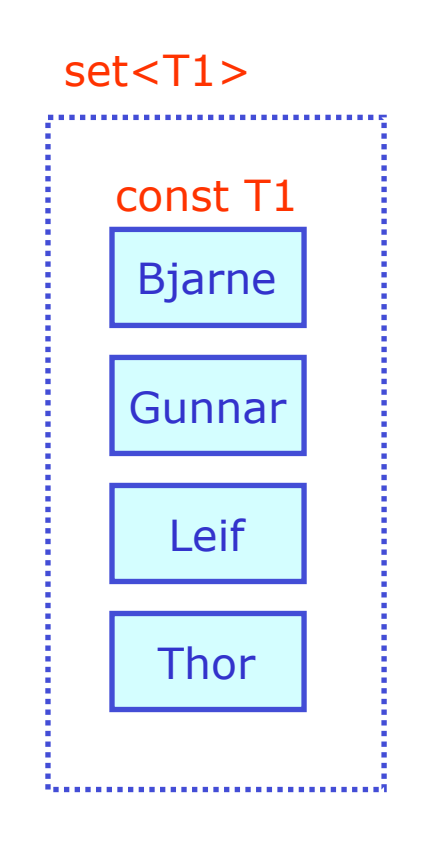

### Hash table <unordered\_set> C++2011

- An unordered set, is a a set with a special internal ordering to facilitate a fast lookup mechanism, the "hash table"
	- Instead of unified collected, a hash table splits set into a vector of n small subsets.
	- A given object O is stored or retrieved from a subset i, that is defined as the hash value modulo the table size:

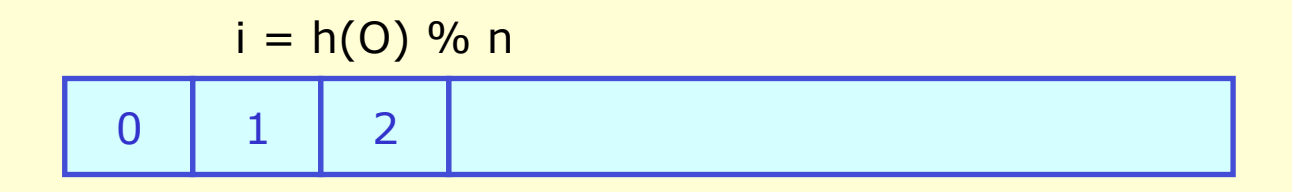

- The hash function h(O) should generate pseudo-random numbers in a deterministic way from the object O, so that the distribution of objects over the n subset is more or less uniform
- Number of subsets must be a prime number, and be of the order of the expected total number of elements, to maintain a fast setup

#### Hash table <unordered\_set> C++2011

- In case two stored elements end up in the same subset "collision", this does not cause errors, subset is std::set again, but if it happens a lot it will slow down lookup
- Syntax: unordered\_set<yourClass> myHashTable
- Difficult part of hash tables is the hash function.
	- Class std::unordered\_set provides a default hash function through template class hash<yourKeyType>
	- It is also possible to provide your own hash function, if you wish
	- Syntax: unordered\_set<yourClass,yourHasher> myHashTable

# Multiset <set>, Multimap <map>

- Multiset
	- Identical to set
	- Except that multiple keys of the same value are allowed

- Multimap
	- Identical to map
	- Except that multiple keys of the same value are allowed

- So far have dealt directly with container object to insert and retrieve elements
	- Drawback: Client code must know exactly what kind of container it is accessing
	- Better solution: provide an *abstract interface* to the container.
	- Advantage: the containers will provide the same interface (as far as possible within the constraints of its functionality)
	- Enhanced encapsulation You can change the type of container class you use later without invasive changes to your client code
- STL abstraction mechanism for container access: **the iterator** 
	- An iterator is *a pointer to an element in a container*
	- *So how is an iterator different from a regular C++ pointer? An iterator is aware of the collection it is bound to*.
	- *How do you get an iterator:* A member function of the collection will give it to you

• Illustration of iterators vs C++ pointers

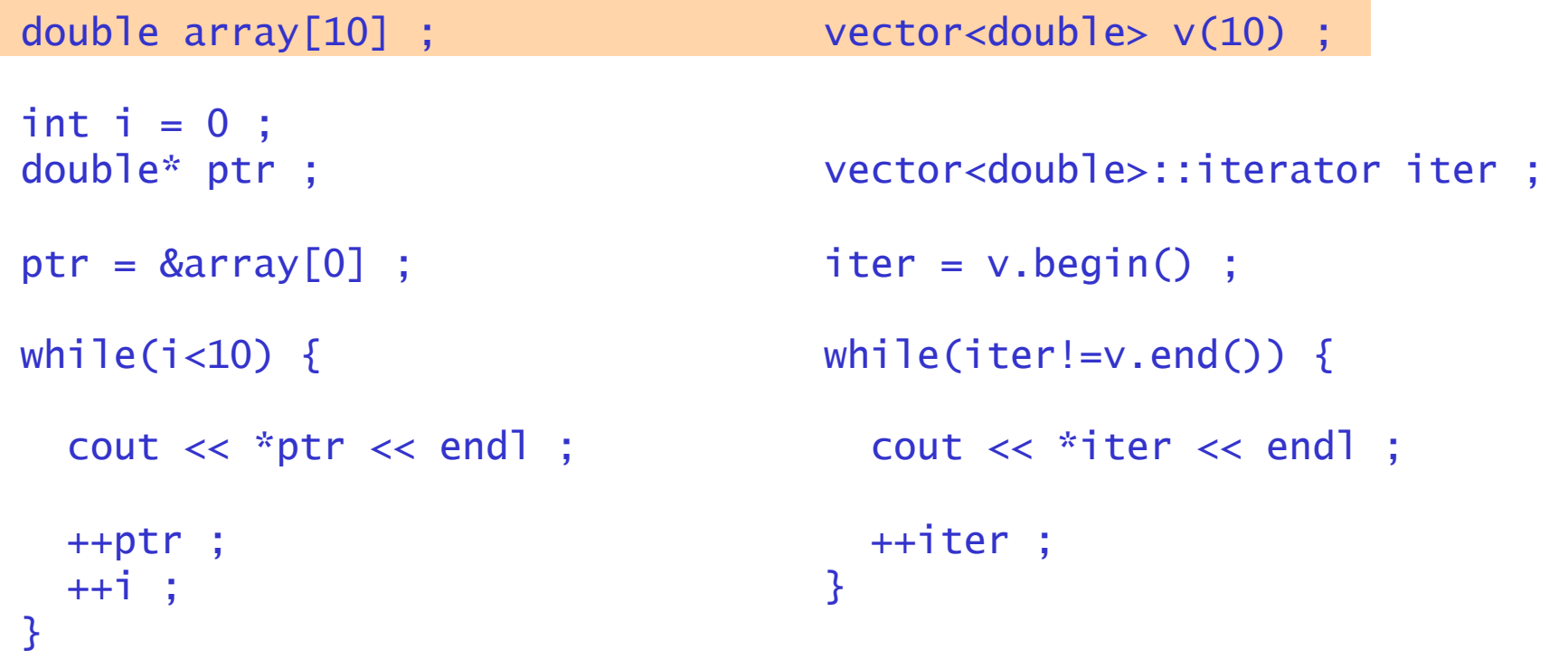

*Allocate C++ array of 10 elements Allocate STL vector of 10 elements* 

• Illustration of iterators vs C++ pointers

```
double array[10] ; 
int i = 0 ;
double* ptr ; 
ptr = 8array[0] ;
while(i<10) \{cout \lt\lt *ptr \lt\lt end] ;
  ++ptr ;
   ++i ; 
} 
                                      vector<double> v(10) ;
                                      vector<double>::iterator iter ; 
                                      iter = v.begin() ;
                                      while(iter!=v.end()) {
                                          cout << *iter << endl ; 
                                          ++iter ; 
                                       }
```
*Allocate a pointer. Also allocate an integer to keep track of when you're at the end of the array* 

*Allocate an STL iterator to a vector* 

• Illustration of iterators vs C++ pointers

```
double array[10] ; 
int i = 0 ;
double* ptr ; 
ptr = 8array[0] ;
while(i<10) \{cout \lt\lt *ptr \lt\lt end] ;
   ++ptr ; 
   ++i ; 
} 
                                       vector<double> v(10) ;
                                       vector<double>::iterator iter ; 
                                       iter = v.begin();
                                       while(iter!=v.end()) {
                                          cout << *iter << endl ; 
                                          ++iter ; 
                                       }
```
*Make the pointer point to the first element of the array* 

*Make the iterator point to the first element of the vector* 

• Illustration of iterators vs C++ pointers

```
double array[10] ; 
int i = 0 ;
double* ptr ; 
ptr = 8array[0] ;
while(i<10) {
  cout \lt\lt *ptr \lt\lt end] ;
   ++ptr ; 
   ++i ; 
} 
                                       vector<double> v(10) ;
                                       vector<double>::iterator iter ; 
                                       iter = v.begin() ;
                                       while(iter!=v.end()) \{ cout << *iter << endl ; 
                                          ++iter ; 
                                       }
```
*Check if you're at the end of your array* 

*Check if you're at the end of your vector* 

• Illustration of iterators vs C++ pointers

```
double array[10] ; 
int i = 0 ;
double* ptr ; 
ptr = 8array[0] ;
while(i<10) \{cout \lt\lt *ptr \lt\lt endl ;
   ++ptr ; 
   ++i ; 
} 
                                       vector<double> v(10) ;
                                       vector<double>::iterator iter ; 
                                       iter = v.begin() ;
                                       while(iter!=v.end()) {
                                          cout << *iter << endl ; 
                                          ++iter ; 
                                       }
```
*Access the element the pointer is currently pointing to* 

*Access the element the iterator is currently pointing to* 

• Illustration of iterators vs C++ pointers

```
double array[10] ; 
int i = 0 ;
double* ptr ; 
ptr = 8array[0] ;
while(i<10) \{cout \lt\lt *ptr \lt\lt end] ;
   ++ptr ; 
   ++i ; 
} 
                                       vector<double> v(10) ;
                                       vector<double>::iterator iter ; 
                                       iter = v.begin() ;
                                       while(iter!=v.end()) {
                                          cout << *iter << endl ; 
                                          ++iter ; 
                                       }
```
*Modifiy the pointer to point to the next element in the array* 

*Modify the iterator to point to the next element in the array* 

#### Containers Iterators – A closer look at the formalism

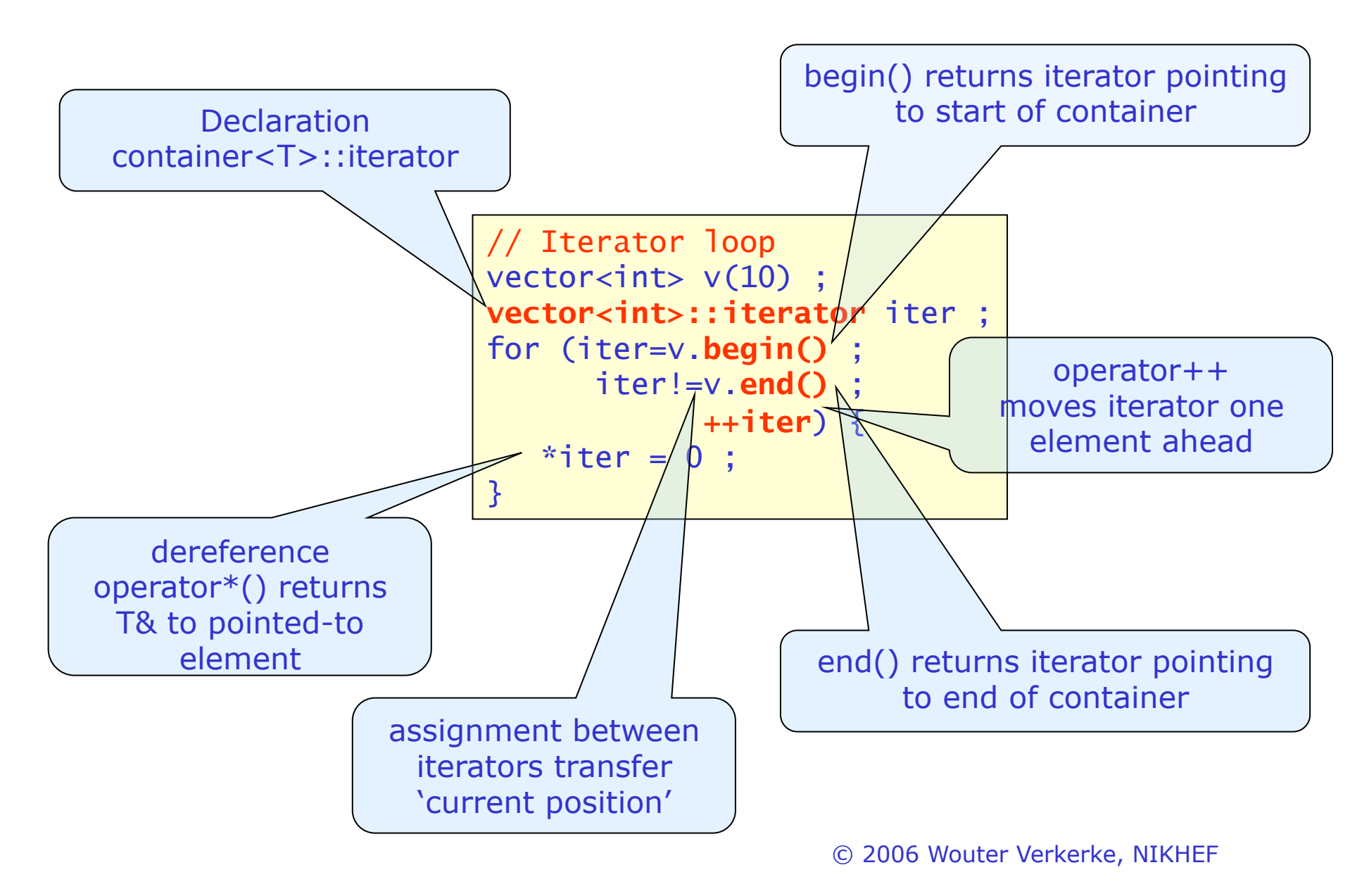

#### Why iterators are a better interface

- Iterators hide the structure of the container
	- Iterating over a vector, list or map works the same. Your client code needs to make no (unnecessary) assumptions on the type of collection you're dealing with

```
// Iterator loop over a vector 
vector<int> v(10) ;
int sum = calcSum(v.begin()) ; 
int calcSum(vector<int>::iterator iter) { 
   int sum(0) ; 
   while(iter) { 
     sum += *iter ; 
     ++iter ; 
 } 
   return sum ; 
} 
                       // Iterator loop over a list 
                       list<int> l :
                       int sum = calcSum(l.begin()) ; 
                       int calcSum(list<int>::iterator iter) {
                          int sum(0) ; 
                          while(iter) { 
                             sum += *iter ; 
                            ++iter ; 
                        } 
                          return sum ; 
                       }
```
Auto types work great with STL contains C++2011

• Note that 'auto' types are particularly handy when using STL classes, as iterator type names are usually long and never explicitly needed

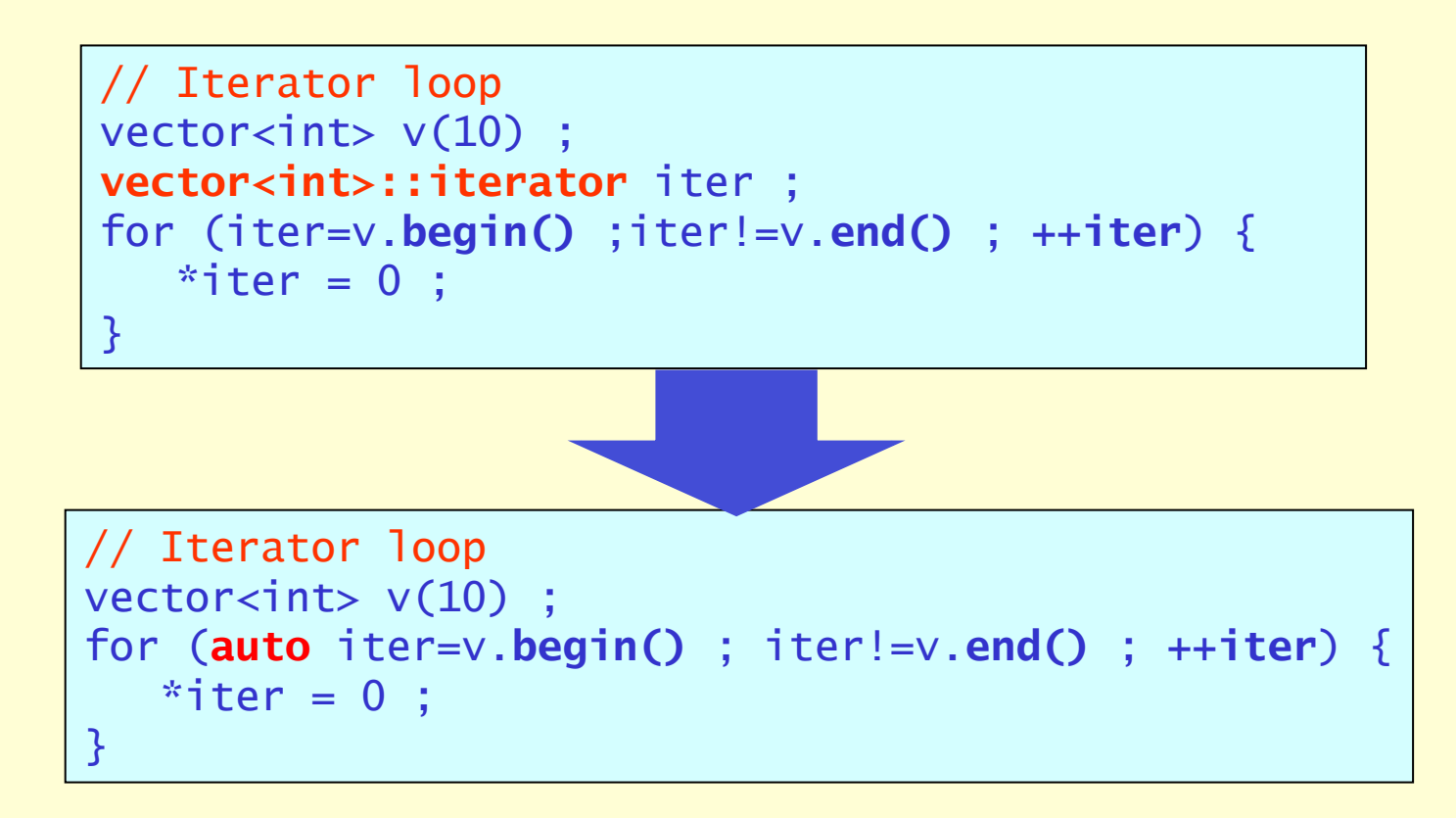

#### Even better: range-based for loops C++2011

• C++2011 also introduces concept of 'range-based' for loops over any entity that supports iterators

```
std::vector<int> v = \{0, 1, 2, 3, 4, 5\}:
// Loop over all elements of v 
for (auto i : v) { // access by value,
    cout \lt\lt i \lt\lt endl ;
} 
// Loop over all elements of v 
for (auto&& i : v) { // access by reference,
 cout \lt\lt i \lt\lt endl ;
}
```
• Works for any container that defines methods begin() and end() that return an iterable type

#### Iterators and ranges

- A pair of iterators is also an efficient way to define subsets of containers
	- $-$  Example with multimap-based phone book

```
#include <map> 
multimap<string,int> pbook ;
pbook.insert(pair<string,int>("Bjarne",00205726666)) ; // office phone 
pbook.insert(pair<string,int>("Bjarne",00774557612)) ; // home phone 
pbook.insert(pair<string,int>("Bjarne",0655765432)) ; // cell phone 
pbook.insert(pair<string,int>("Fred",0215727576)) ; // office phone 
multimap<string,int>::iterator iter 
     begin=pbook.lower_bound("Bjarne"), 
     end=pbook.upper_bound("Bjarne") ; 
for(iter=begin ; iter!=end ; ++iter) {
     cout << iter->first << " " << iter->second << endl ; 
}
```
- Running iterator in standard way between bounds supplied by lower\_bound() and upper\_bound() accesses all elements with key "Bjarne"
- © 2006 Wouter Verkerke, NIKHEF – No special mechanism needed to indicate subsets

# Iterators and container capabilities

- Not all containers have the same capabilities
	- For example list does not allow random access (i.e. you cannot say: give me the 3<sup>rd</sup> element. You can say: give the next element with respect to the current iterator position, or the preceding element)
- Solution: STL provides multiple types of iterators with different capabilities
	- All iterators look and feel the same so you don't notice they're different, except that if a container can't do a certain thing the corresponding iterator won't let you do it either
	- Within a given set of functionality (e.g. only sequential access but no random access) all STL containers that provide that interface look and feel the same when accessed through iterators
- What classes of iterators exist:
	- Input, Output, Forward, Bidirectional, RandomAccess

# Types of iterators

- Input iterator
	- Special iterator for input, for example from keyboard
	- Iterator allows to read input and must be incremented before next input is allowed

```
var = *iter++ :
```
- Output iterator
	- Special iterator for output sequence, for example to standard output
	- Iterator allows to write and must be incremented before next output is allowed

 $*iter++$  = var :

- Forward iterator
	- Input and output are both allowed
	- Iteration must occur in positive increments of one

```
© 2006 Wouter Verkerke, NIKHEF 
*iter = var ;
var = *iter ;++iter ;
```
# Types of iterators

- Bidirectional iterator
	- Can move forward and backward in steps of one

```
*iter = var :
var = *iter ;
++iter ; 
--iter ;
```
- Random access iterator
	- Can move with arbitrary step size, or move to absolute locations

```
*iter = var;
var = *iter ;
++iter ; 
--iter ; 
iter[3] = var ;iter += 5;
iter - = 3 ;
```
# Containers and iterators

• Iterator functionality overview

Input Iterator Forward Iterator  $\rightarrow$  Bidirectional Iterator  $\rightarrow$  Random Access Iterator Output Iterator

Less functionality and the matter of the More functionality

- 
- Iterators provided by STL containers

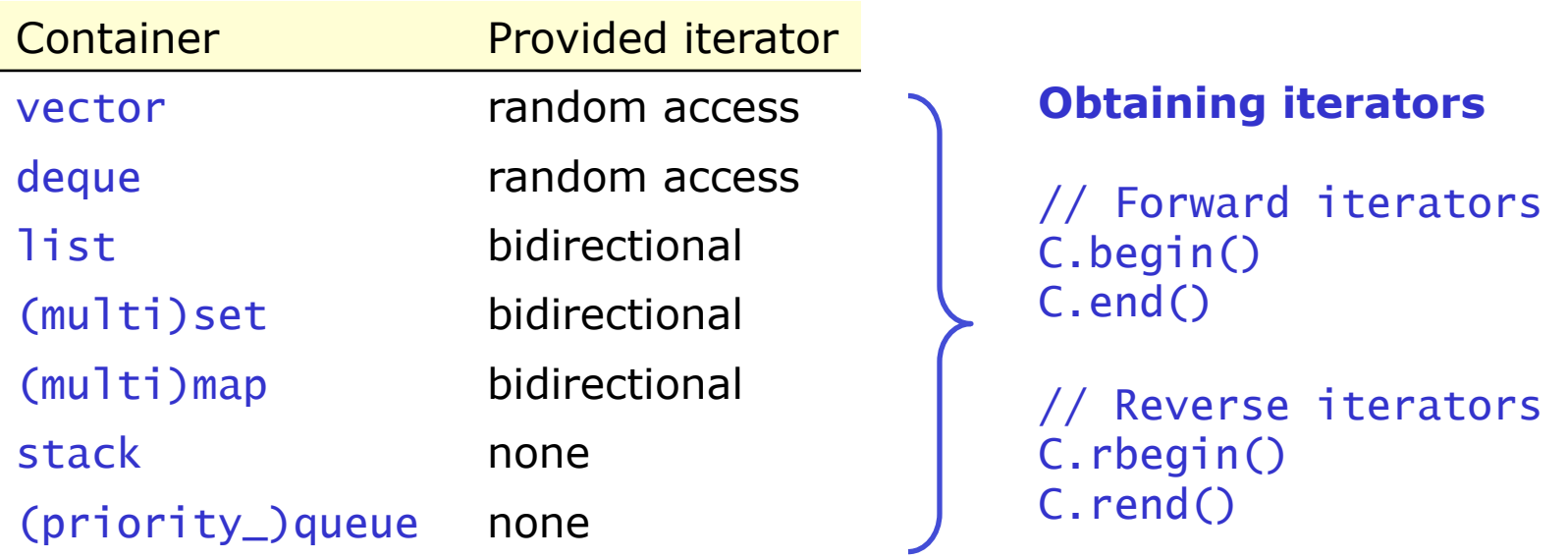

#### Iterators as arguments to generic algorithms

- Iterators allow generic algorithms to be applied to containers
	- Iterators hide structure of container  $\rightarrow$  Access through iterator allows single algorithm implementation to operate on multiple container types
	- Examples

```
vector vec<int>(10) :
 // Shuffle vector elements in random order 
 random_shuffle(vec.begin(),vec.end()) ; 
 // Sort vector elements according to operator< ranking 
 sort(vec.begin(),vec.end()) ; 
list l<string> :
 // Sort list elements according to operator< ranking 
 sort(l.begin(),l.end()) ;
```
# STL algorithms <algorithm>- sort

- Sorts elements of a sequential container
	- Uses operator<() for ranking
	- Needs RandomAccess iterators
- Example

```
vector<int> grades(100) ; 
sort(grades.begin(),grades.end()) ; // sort all elements
```

```
auto halfway = grades.begin()+50 ; // C++2011 
sort(grades.begin(),halfway) ; // sort elements [0,49]
```
- Notes
	- Pair of iterators is used to indicate range to be sorted
	- Range does not include element pointed to by upper bound iterator
		- Function end() returns a 'past the end' iterator so that the last element of the container is included in the range when  $end()$  is used as endpoint

#### STL algorithms <algorithm> - find

- Finds element of a certain value in a sequential container
	- Uses operator==() to establish matches
	- Expects ForwardIterator
	- Return value: iterator pointing to element, end() otherwise

```
• Example list<int> 1(10) ;
                int value = 3 :
                // Find first occurrence 
                list<int>::iterator iter ;
                iter = find(1.begin(),1.end(),value);
                if (iter != 1.end()) {
                   // element found 
                   // Find remaining occurrences 
                  iter = find(++iter,1.end(), value);
                  while (iter != 1.end()) {
                      // element found 
                     iter = find(++iter,1.end(), value);
                   } 
                }
```
# STL algorithm <algorithm> - for\_each

- Calls function for each element in sequential container
	- Pass *call back function* to algorithm
	- Call back function should take single argument of type matching container, returning void
	- Expects ForwardIterator
- Example

```
// the call back function 
void printRoot(float number) { 
   cout << sqrt(number) << endl ; 
} 
// Execute the algorithm 
vector<float> v(10) ;
for_each(v.begin(),v.end(),printRoot) ; 
// Calls printRoot for each element of v, 
// passing its value
```
## $STL$  algorithm  $\langle$  algorithm $\rangle$  – copy

- Copies (part of) sequential container to another sequential container
	- Takes two input iterators and one output iterator
- Example

```
list < int > 1(10):
vector<int> v(10) ;
// copy from list to vector 
copy(1.begin(), 1.end(), v.begin());
```

```
// copy from list to standard output 
copy(l.begin(), l.end(), ostream_iterator<int>(cout,"\n")) ;
```
- Note on ostream\_iterator
	- Construct output iterator tied to given ostream.
	- Optional second argument is printed after each object is printed

# STL algorithm overview

#### • There are many algorithms!

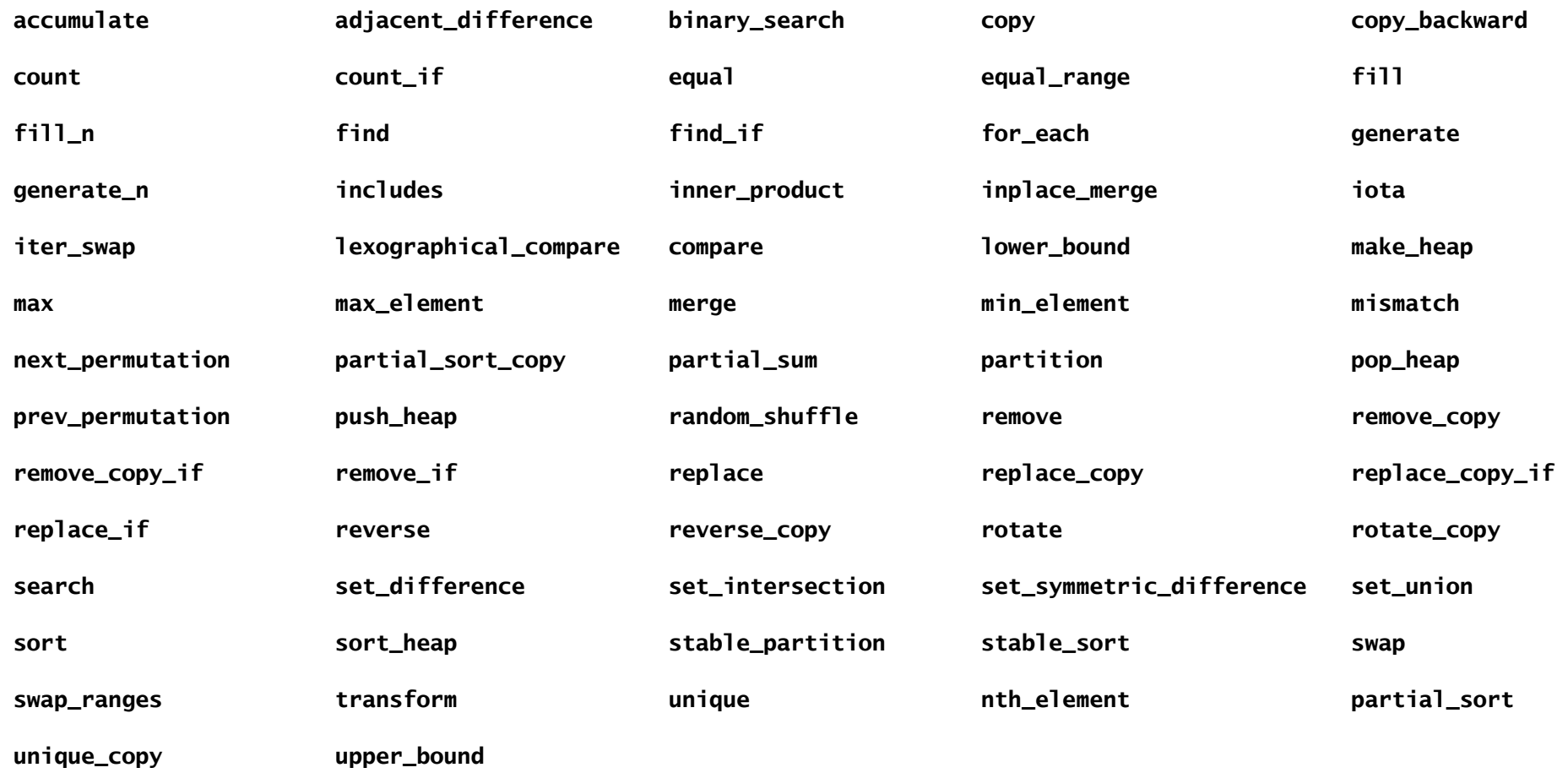

# Modifying default behavior – Function objects

• STL container and algorithm behavior can easily be adapted using optional call back functions or function objects

```
– Example from for_each
```

```
// the call back function 
void printRoot(float number) { 
   cout << sqrt(number) << endl ; 
} 
// Execute the algorithm 
vector<float> v(10) ;
```

```
for_each(v.begin(),v.end(),printRoot) ;
```
- Mechanism generalized in several ways in STL
	- Customization argument not necessarily a function, but can also be a 'function object', i.e. anything that can be evaluated with operator().
	- STL provides a set of standard function objects to apply common behavior modifications to algorithms and containers

# Function objects

- Illustration of function object concept
	- A class with operator() (int) has the same call signature as function(int)

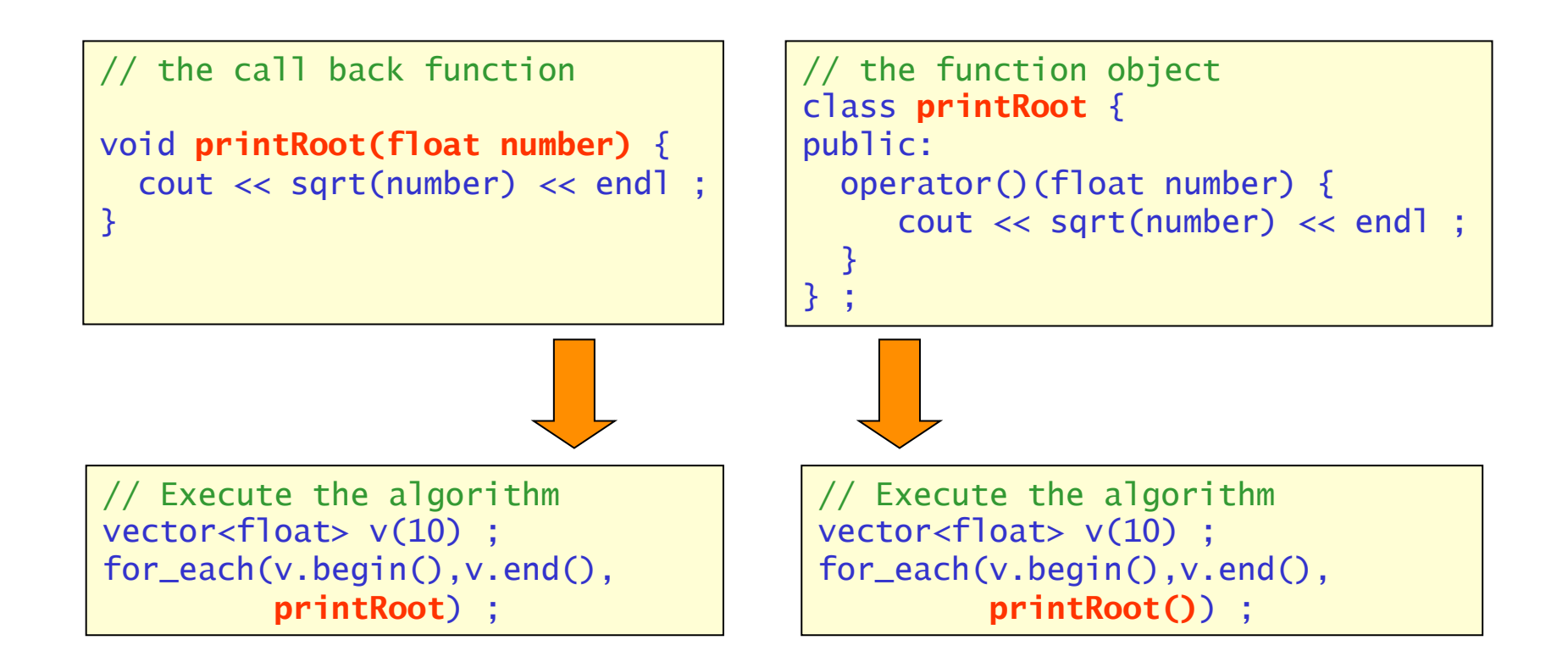

# Template function objects

- Function objects can also be templated
	- Introduces *generic* function objects
	- printRoot is example of *unary* function object (takes 1 argument)
	- Binary function objects are also common (2 arguments, returns bool)
	- © 2006 Wouter Verkerke, NIKHEF // the template function object template <class **T**> class printRoot { public: void operator()(**T** number) { cout << sqrt(**T**) << endl ; } } ; // Execute the algorithm on vector of **float**  vector<float> v(10) ; for\_each(v.begin(),v.end(),**printRoot<float>()**) ; // Execute the algorithm on vector of **int**  vector<int> v(10) ; for\_each(v.begin(),v.end(),**printRoot<int>()**) ;
- To implement comparisons, ranking etc

## STL Function objects <functional>

- STL already defines several template function objects
	- Arithmetic: plus, minus, divides,…
	- Comparison: less, greater, equal\_to,…
	- Logical: logical\_and, logical\_or,…
- Easy to use standard function objects to tailor STL algorithms
	- Example

```
vector<int> v(10) :
// Default sort using int::operator<() 
sort(v.begin(),v.end()) ;
```

```
// Customized sort in reversed order 
sort(v.begin(),v.end(),greater<int>()) ;
```
– Also used in some container constructors

```
© 2006 Wouter Verkerke, NIKHEF 
bool NoCase(const string& s1, const string& s2) ; 
map<string,int,NoCase> phoneBook ;
```
# Numeric support in STL

- STL has some support for numeric algorithms as well
	- Won't mention most of them here except for one:
- Class complex <complex>
	- STL implements complex numbers as template

```
complex<double,double> a(5,3), b(1,7) ; 
complex<double,double> c = a * b;
```
- Performance optimized template specializations exist for <double,double>, <float,float>, <long double, long double>
- Default template argument is float

```
complex a(5,3), b(1,7) ; 
complex c = a * b;
```
- Nearly all operators are implemented
	- complex \* double, int \* complex etc etc...

#### Tuples - Generic data types C++2011

- Previously introduced template class pair<A,B> as utility class for associated containers.
- Concept extended to completely generic unnamed type building utility in  $C++2011$ , template class tuple

```
#include <tuple>
```

```
// Making 2-tuple 
std::tuple<int,char> foo (10,'x');
```

```
// Make 4-tuple using make_tuple
auto bar = std::make_tuple ("test", 3.1, 14, 'y');
```

```
// access single element 
std::get < 2>(bar) = 100;
```

```
// Unpack multiple elements 
int myint; char mychar; s 
std::tie (myint, mychar) = foo; // unpack elements
float myfloat; int myint2; 
std::tie (std::ignore, myfloat, myint2, std::ignore) = bar; // unpack elements
```